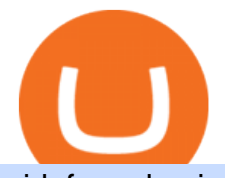

videforex log in how to stake ada binance coinbase investment one coin crypto currency crypto platform x

https://99bitcoins.com/wp-content/uploads/2021/01/Staking-WBT.png|||What is Staking? - A Beginner's Guide (2021 Updated)|||1920 x 1080

Best Forex Brokers Japan 2021 - Top Japanese Forex Brokers

Binance Staking Staking Coins Staking Proof of Stake .

https://azureada.com/wp-content/uploads/2021/05/How-to-move-ADA-from-BINANCE-to-DAEDALUS-anddelegate-to-AZUR-11.png|||How to move ADA from Binance to DAEDALUS - AzureADA a top ...|||1680 x 1050

Videforex Binary Options and CFD Trading Login Login to your account. Stay logged in. Login. Forgot your password?

10 Best Crypto Exchanges and Platforms of January 2022 .

The Swinger Forex System - Forex Strategies - Forex Resources .

https://static2.bigstockphoto.com/8/0/3/large1500/308376691.jpg||Crypto Currency Image & amp; Photo (Free Trial) | Bigstock|||1500 x 1120

Videforex

Sign up - Coinbase

Account types. For your convenience we have combined the most demanded services into packages. Their accessibility depends from the amount of first trading deposit. By investing more, you get more benefits! Your deposit. 1000 USD. Bonus. +20%. Total trading deposit.

Please login The financial services provided by this website carry a high level of risk and can result in the loss of all of your funds. You should never invest money that you cannot afford to lose.

Top Cryptocurrency Exchanges Ranked By Volume CoinMarketCap

MetaTrader 4 for brokers Setting up a brokerage business is easier than it seems. A powerful and time proved trading platform is half the battle, and MetaTrader 4 is exactly the platform you need. Typical tasks of any broker, such as account management, processing of trades and transmitting quotes, are executed in MetaTrader 4 with high efficiency.

New Asset Management Outlook - Global Survey Results from EY

https://www.smart-markets.de/wp-content/uploads/2019/04/handelsplattform-metatrader-4-mt4.jpg|||Handelspl attform Metatrader 4 (MT4) - Smart-Markets|||1166 x 786

https://miro.medium.com/max/1104/1\*3LJM7onm-j96fHi4J3OPrg.png|||How To Participate in the MELD ISPO | by Stuart | MELD ...|||1104 x 785

Accept Bitcoin Payments within Minutes Coinbase Commerce

Using Binance exchange for transfers (XRP example) - D'CENT.

Binance Completes the Integration of Wrapped XRP (wXRP). Here .

Its educational Learn platform rewards users with cryptocurrency when they learn about crypto. High fees for convenience. Must use a separate, more complex platform to access lower pricing.

MetaTrader 4 Platform for Forex Trading and Technical Analysis

Extract and move the files into the MT4> Indicator folder of the MetaTrader4 software file directory. Restart your Metatrader platform. Navigate to Indicators .. And select the Tokyo Daybreak Forex Trading Strategy template to apply it on the chart. Note: This indicator was developed by T. Morris.

Crypto exchange Binance ordered to suspend operations in .

Coinbase stock is down over 30% over the last 12 months. Bank of America recently upgraded the stock, citing unlocked value beyond its cryptocurrency trading platform. The rise of non-fungible.

https://i.pinimg.com/originals/80/9d/eb/809debab7d57dee6ce5b0a1423b3df27.jpg|||bitcoin #tradingbitcoins | Coin art, Coins, Bitcoin|||1200 x 1200

MetaTrader 5. Developed in 2000 by MetaQuotes Software Corporation, the MetaTrader 5 trading platform

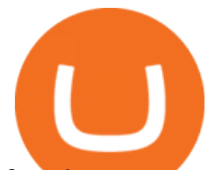

fast became one of the most popular trading platforms in the world. The MT5 platform is dynamic and user-friendly, providing traders with a powerful range of features and tools.

Japan' Biggest Bank Invests in Bitcoin Exchange Coinbase

https://images.cointelegraph.com/images/1434\_aHR0cHM6Ly9zMy5jb2ludGVsZWdyYXBoLmNvbS9zdG9y YWdlL3VwbG9hZHMvdmlldy8xZGJmMGI3MzcxYzRhODEzODAxY2Q3ZDllN2FjMjVjZC5qcGc=.jpg|||C oinbase Considers Launching Crypto ETF with Help of Wall ...|||1434 x 955

## 0.00001800 XRP to BTC Price & amp; Chart Binance Spot

What does  $\&$  quot; Coinbase entity  $\&$  quot; on your business application mean.

https://picjumbo.com/wp-content/uploads/crypto-currency-golden-coin-with-black-bitcoin-symbol-2210x3315 .jpg|||Crypto Currency Golden Coin with Black Bitcoin Symbol Free ...|||2210 x 3315

First, login to your Binance account and choose a wallet of your choice such as  $&\#39$ ; Spot Wallet $&\#39$ ;. 1) Select  $&\#39$ ; Deposit $&\#39$ ; 2) Select your cryptocurrency type from the drop down list (ie: XRP). 3) Notice the 9-digit XRP Deposit Tag. This Tag is absolutely required when sending fund to an exchange's wallet address. 4) Also notice the XRP account address.

Please provide us with information about your business to register for Coinbase Institutional products. Step 1/4. Company Information \*Legal Entity Name \* 255/255

Coinbase has invested in Risk Harbor on Apr 28, 2021. This investment - Seed Round - Risk Harbor - was valued at \$3.5M. Coinbase has acquired 21 organizations. Their most recent acquisition was FairX on Jan 12, 2022. Funding Rounds Number of Funding Rounds 17 Total Funding Amount \$547.3M

Coinbase built its reputation as a secure place to buy and sell crypto. That was an especially salient claim after the Mt. Gox debacle , when roughly 850,000 Bitcoin were stolen in 2014.

Videforex Login

4 Best MetaTrader 5 Brokers in 2022 Benzinga

Sign in to Coinbase. Coinbase is a secure online platform for buying, selling, transferring, and storing cryptocurrency.

https://c.mql5.com/3/101/2016-07-20\_1.png|||Time & amp; Sales in MetaTrader 5: a new tool for analyzing ...|||2560 x 1024

https://99bitcoins.com/wp-content/uploads/2013/06/FirkinBeer.jpg|||Bitcoin has finally arrived to the British pubs|||5184 x 3456

https://pbs.twimg.com/media/Ey1a-uqU4AIVL0q.jpg:large||Is Staking Safe On Binance - Binance Staking Plattform Und ...|||1600 x 900

https://www.moderncoinmart.com/images/D/2020-s5000fr-ethereum-proof-obv.jpg|||2020 Republic of Chad Fr5,000 1 oz Silver Ethereum Crypto ...|||1200 x 1197

https://forkast.news/wp-content/uploads/2021/07/GSBN\_Cargo.jpeg|||Shipping Network Launches Blockchain Cargo App In China|||1248 x 833

https://www.cryptonewsz.com/wp-content/uploads/2018/12/gd-coinbase-1.jpg|||Coinbase Cannot Heat XRP Market From Bearish Zone|||1920 x 1200

https://tradingbrokers.com/wp-content/uploads/2020/10/How-To-Buy-Berkshire-Hathaway-Stock.jpg|||How To Buy Berkshire Hathaway Stock 2021 - TradingBrokers.com|||1200 x 779

https://www.moderncoinmart.com/images/D/2020-s5000fr-litecoin-antiqued-raw-obv3.jpg|||2020 Republic Chad Fr5,000 1 oz Silver LiteCoin Crypto ...|||1200 x 1200

What are the advantages of DeFi Staking? 1. Easy to use: You don ' t need to manage private keys, acquire resources, make trades, or perform other complicated tasks to participate in DeFi Staking. Binance's one-stop service allows users to obtain generous online rewards without having to keep an on-chain wallet. 2. https://cdn.swanbullion.com/wp-content/uploads/2020/07/F-17.jpg|||2020 Chad Crypto Series - Litecoin 1oz .999 Silver Bullion ...|||1276 x 1276

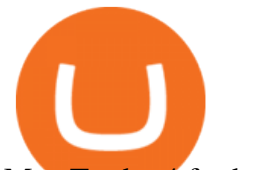

MetaTrader 4 for brokers

https://crypto-economy.com/wp-content/uploads/2019/07/coinbase-pro-interface.jpg|||Coinbase Pro: Complete Guide (2020 updated) - Crypto Economy|||1456 x 847

https://thumbs.dreamstime.com/z/eos-crypto-coin-currency-plain-147989007.jpg|||Eos crypto coin currency stock image. Image of blockchain ...|||1600 x 1155

Learn how to securely accept Bitcoin, Litecoin, Ethereum, and other cryptocurrencies with Coinbase Commerce. Get started in minutes.

https://thefipharmacist.com/wp-content/uploads/2021/04/Binance-Locked-Staking-Platform-2048x882.png|||8 Ways You Can Stake Crypto In Singapore (2021 ...|||2048 x 882

Crypto.com The Best Place to Buy, Sell, and Pay with .

Binance intends to open an exchange in the country that will allow users to trade digital currency for hard currency a first for Binance. Get alerts on Financial Services Agency Japan when a .

Unlike staking using a crypto wallet, users who choose to stake cardano using a crypto exchange cannot stake ADA on multiple staking pools. You will need to have ADA in your Binance account before you can start staking cardano. Step 1: Go to Binance Staking pools. You will need to go to Binance Staking and search for ADA.

https://www.cryptonewsz.com/wp-content/uploads/2019/08/123456.jpeg|||Binance App Gets Listed On Apple Store, CEO Says Was Very ...|||1290 x 976

https://azureada.com/wp-content/uploads/2021/05/How-to-move-ADA-from-BINANCE-to-DAEDALUS-anddelegate-to-AZUR-4-1536x960.png|||How to move ADA from Binance to DAEDALUS - AzureADA a top ...|||1536 x 960

Login to your account. Stay logged in. Login

https://thumbs.dreamstime.com/z/gold-bitcoin-coin-one-hundred-dollars-bills-banknotes-blockchain-technolo gy-virtual-digital-currency-crypto-currency-money-158610113.jpg|||Bit Coin Crypto Currency Money Of Banknotes Exchange BTC ...|||1600 x 1411

With the MetaTrader 5 platform, you can run your brokerage business in various financial markets including forex, stock exchange and Futures markets. MetaTrader 5 is a full-cycle platform that includes all elements that a company may need in order to provide comprehensive brokerage services without the need of any additional software.

https://thumbs.dreamstime.com/z/stacked-cryptocurrency-coins-bitcoin-ethereum-litecoin-stacked-cryptocurre ncy-coins-111116684.jpg|||Stacked Cryptocurrency Coins Stock Photo - Image of price ...|||1300 x 955

https://i1.wp.com/nypost.com/wp-content/uploads/sites/2/2021/04/durant\_coinbase.jpg?quality=90&strip =all&ssl=1|||Kevin Durant scores huge return on Coinbase investment|||2334 x 1556

https://www.forexcrunch.com/wp-content/uploads/2016/04/forex-brokers.jpg|||Forex Brokers: Dealing Desk, STP or ECN?|||4500 x 2700

Stake your ADA on Binance Earn via Locked Staking and earn up to 17.7% APY. Staking Format: First-come, first-served basis. Interest Calculation Period: From 0:00 AM (UTC) on the day after Locked Staking is confirmed to the end of the corresponding product period. Interest Payout Time: On a daily basis. Register for Coinbase Institutional

https://bitcoinsaa.com/wp-content/uploads/2020/06/261/crypto-currency-bitcoin-bitcoins-short-lived-spike-rus sia-gets-tougher-on-crypto.jpg|||Crypto currency bitcoin Bitcoins Short-Lived Spike ...|||1200 x 800

XRP (XRP) Coin Price, Chart & amp; News Binance: XRP price, XRP.

Your businesss country of incorporation is the determining factor for the Coinbase entity you will be aligned to. For example, businesses incorporated in the US must sign up under Coinbase Inc., and businesses incorporated in Singapore must sign up under Coinbase Singapore. There are some exceptions in which your business may actually have a .

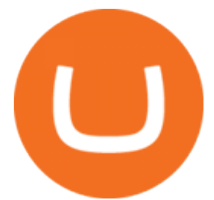

https://i.redd.it/cb6vlfept8471.jpg|||What's the best coin to stake based on my requirements ...|||1600 x 900 https://picjumbo.com/wp-content/uploads/bitcoin-cryptocurrency-pile-close-up-2210x3315.jpg|||Bitcoin Cryptocurrency Pile Close Up Free Stock Photo ...|||2210 x 3315

Binance. You can indirectly stake your ADA on large exchanges like Binance and Kraken. Steps to stake on Binance. Ensure you have some ADA in your Binance Spot wallet. Go to the Locked Staking page.

https://fantomfoundation-prod-wp-website.s3.ap-southeast-2.amazonaws.com/wp-content/uploads/2020/09/10 164516/Screen-Shot-2020-09-10-at-11.31.42-AM.png|||Is Locked Staking Safe - Approved Best Places To Stake ...|||2004 x 942

https://thumbs.dreamstime.com/z/crypto-currency-coin-set-collection-bitcoin-ethereum-litecoin-ripple-digitalcryptocurrency-silver-golden-coins-symbol-163659311.jpg|||Crypto Currency Coin Set Collection, Bitcoin, Ethereum ...|||1600 x 1155

Best Forex Brokers Japan 2021 - Top Japanese Forex Brokers

https://brokerchooser.com/uploads/images/learn-trading/how-to-invest-in-bitcoin-bitcoin-cfd-bitcoin-etns-or-b itcoin-futures/how-to-invest-in-bitcoin-bitcoin-cfd-bitcoin-etns-or-bitcoin-futures-xtb-web-trading-platform-1. png|||How to Invest in Bitcoin, Bitcoin CFDs, Bitcoin ETNs or ...|||1920 x 965

https://coincentral.com/wp-content/uploads/2021/03/BSC-5.png||How to Use Binance Smart Chain (BSC): Binance & amp; & quot; DeFi & quot; for ....|||1568 x 833

https://cdn-images-1.medium.com/max/1600/0\*s2p10wAHn\_f9BBuf.|||Product Update Buy/Sell, Taxes and Account Statements|||1600 x 1172

https://thumbs.dreamstime.com/z/golden-bitcoins-us-dollars-digital-currency-close-up-new-virtual-money-cry pto-currency-top-view-real-coins-bitcoin-139405331.jpg|||Golden Bitcoins On US Dollars. Digital Currency Close-up ...|||1600 x 1155

Top Crypto Trading Platforms: Reviews 2022. 1. Binance. Binance is the largest digital currency exchange services in the world that provides a platform for trading cryptocurrencies. The platform . 2. Coinbase. 3. Bybit. 4. FTX. 5. eToro.

https://blockonomi-9fcd.kxcdn.com/wp-content/uploads/2018/08/coinbase-limits.jpg|||Coinbase Announces Instant Payment Transfers & amp; Higher ... $|||1400 \times 933$ 

Videforex Account Types

https://weareadacardano.com/wp-content/uploads/2020/08/binance-withdraw.jpg|||STAKING WAAC POOL|||1125 x 800

https://www.moderncoinmart.com/images/D/2020-s5000fr-litecoin-raw-bu-roll-web.jpg|||Roll of 20 - 2020 Republic of Chad Fr.5,000 CFA 1 oz ...|||1200 x 1200

Quotex - Online Broker - Quotex.com - Digital Trading

https://finbold.com/wp-content/uploads/2021/04/Screenshot\_2021-04-19-PoS-crypto-Best-crypto-PoS-platfor m-Binance1.jpg|||Crypto Staking | Definitive Guide 2021 | ADA, XTZ, DOT ...|||1869 x 860

https://www.cryptoarabe.com/wp-content/uploads/2019/04/2021-03-02\_17-36-20.jpg||| Cardano ADA |||1920 x 912

https://www.asiablockchainreview.com/wp-content/uploads/2019/08/shutterstock\_1128653108-e1565938016 868.jpg|||Crypto Exchange Binance to Launch Its Crypto Lending ...|||2000 x 1182

https://azureada.com/wp-content/uploads/2021/05/How-to-move-ADA-from-BINANCE-to-DAEDALUS-anddelegate-to-AZUR-5.png|||How to move ADA from Binance to DAEDALUS - AzureADA a top ...|||1664 x 1008

2020-10-23 - Giá hin ti ca TOKYO là \$ 0.0001299 mi ( TOKC / USD). Vn hóa th trng hin ti là \$ 35,422.41. Khi lng giao dch trong 24 gi là \$ 0.

https://windows-cdn.softpedia.com/screenshots/MetaTrader-Forex-Copier-Free\_2.png|||Download MetaTrader Forex Copier Free 1.32.4|||1193 x 786

https://azureada.com/wp-content/uploads/2021/05/How-to-move-ADA-from-BINANCE-to-DAEDALUS-and-

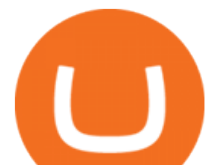

delegate-to-AZUR-7.5-1536x960.png||How to move ADA from Binance to DAEDALUS - AzureADA a top ...|||1536 x 960

One Harmony (ONE) is currently worth \$0.36 on major cryptocurrency exchanges. You can also exchange one Harmony for 0.00000815 bitcoin(s) on major exchanges. The value (or market capitalization) of all available Harmony in U.S. dollars is \$4.13 billion.

Sign In. Email. Password. Sign In. Forgot your password? Don't have an account? Already approved? Sign into Prime or Custody .

Best xrp exchange binance uk, 0.0000315 eth to usd . Best xrp exchange binance uk. You can also see which currencies are available for the convert feature directly in your Binance wallet. Navigate to Wallet -> Fiat and Spot and check it out there. Convert Crypto to Fiat using Spot Trading.

https://images.cointelegraph.com/images/1200\_aHR0cHM6Ly9zMy5jb2ludGVsZWdyYXBoLmNvbS9zdG9y YWdlL3VwbG9hZHMvdmlldy82Y2NhNjRkYTlmNmZmNzc3YjUyYWZhY2FhNGUyZGY0Yy5qcGc=.jpg| ||Binance Partners With Risk Management Firm IdentityMind ...|||1160 x 773

How to Use Binance Locked Staking Binance Support

https://www.koinfinans.com/wp-content/uploads/2021/02/binance-cardano-ada-ve-cosmos-atom-icin-stakinghizmeti-baslatti.jpg|||Binance, Cardano (ADA) ve Cosmos (ATOM) çin Staking ...|||1280 x 853

https://i.ebayimg.com/00/s/MTIwMFgxMjAw/z/L8oAAOSw7P9fvB-L/\$\_57.JPG?set\_id=8800005007|||2020 Republic of Chad BitCoin Crypto Currency 1 oz Silver ...|||1200 x 1200

One Coin Crypto Currency Dont work for Money. Let Money work for you. ONECoin is the next Bitcoin! You dont need to build a team to earn money with this tycoon. The corect timing is working for you. It is the RIGHT Product at the right TIME. ONECoin Cryptocurrency is the future solution in any case! Earn 1760% in 6 months.

https://obongcrypto.com/wp-content/uploads/2021/08/tick-to-confirm-ada-purchase.jpg|||How To Stake Cardano Or ADA On Binance For Passive Income ...|||1026 x 779

Coinbase can be referred to as the best crypto trading platform as it is one of the largest bitcoin exchanging websites. It is trendy because of its liquidity and security. As a significant bitcoin broker, it also has features like wallet, API for developers to connect third-party apps, and trading. Insights of this Platform

Most Secure, Trusted Platform - The Safest Place to Buy Crypto

How to Stake Cardano on Binance? Earn ADA Passively With .

Coinbase last year raised \$75 million from a slew of investors. The BTMU investment is an individual transaction and not part of any funding round, Rosenblum said.

MetaTrader 5 trading platform for brokers and banks

Trading main / VideForex

VideForex is a new brokerage company that offers Forex and CFDs alongside binary options and other products. The Scotland-based broker was launched in 2017 and is a subsidiary of the Financial Group Corp (FGC). While FGC owns the rights to the VideForex brand, the broker operates as a separate legal entity.

Trading Platform. Videforex provides its customers with the most advanced platform for Options and CFD trading with live video chat. The platform is available in three versions: Web, Android and iPhone.

https://cimg.co/w/articles/0/601/c0ed0371c3.jpg|||FTX Boss Bankman-Fried Says He Is Worth a Mostly Illiquid ...|||1354 x 903

Coinbase Account

A Beginner' SGuide to Harmony (ONE) Cryptocurrency

Videos for Metatrader+broker

https://thecryptoreferral.com/wp-content/uploads/2020/07/Crypto-Referral-Code.png|||Crypto.com Referral Code: \$50 Welcome Bonus & Affiliate ...|||2501 x 1309

https://images.himalayas.app/Braze Careers and Company Information.png?theme=light&md=1&fontSize=100px&buttonText=View jobs at Braze&images=https://ik.imagekit.io/himalayas/braze\_logo\_3OSlUlFMI.png|||Braze | Himalayas|||2048 x 1170

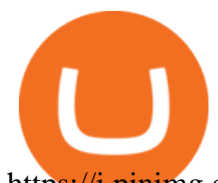

https://i.pinimg.com/originals/f6/aa/a8/f6aaa86f15a2c1c37ab83925fea463e8.jpg||Pin on |||1080 x 1080

Free Business Checking Account - Business Banking for Startups Coinbase - Funding, Financials, Valuation & amp; Investors https://puremarketbroker.com/wp-content/uploads/2020/06/mt5.png|||MetaTrader 5 Trading Platform for Forex, Stocks, Futures ...|||2472 x 1625 Staking ADA in Binance.US : binance Coinbase Account Binance Staking Launches ADA and ATOM Staking with Up to 24 . http://1.bp.blogspot.com/-43d0YYwSBEc/VjYPHZ\_VZoI/AAAAAAAAADg/vj\_Q2jDgOdw/s1600/adsadfsd f.jpg|||One Coin crypto-currency|||1260 x 894 OneCoin The \$15 billion fraud.. Dr. Ruja Ignatova wanted to . Videos for Crypto+platform Sign In - Coinbase https://external-preview.redd.it/4yUc5gW07TOZJVHKLi4MipYvPCR8RvXvI-TX5yolm5g.png?format=pjpg &auto=webp&s=cace81a8a4382a9eb053a169dd96c73543a80342|||Is Locked Staking Safe On Binance / Binance Staking( ...|||1920 x 1080 https://asset.barrons.com/public/resources/images/ON-CD418\_bitcoi\_M\_20170522181852.jpg|||How to Invest in Bitcoin - Barron's|||1280 x 853 1Coin (ONE) is a cryptocurrency . Users are able to generate ONE through the process of mining. 1Coin has a current supply of 1,383,619.2. The last known price of 1Coin is 0.00086611 USD and is up 0.00 over the last 24 hours. More information can be found at http://1coin.eu/. https://images.cointelegraph.com/images/1434\_aHR0cHM6Ly9zMy5jb2ludGVsZWdyYXBoLmNvbS9zdG9y YWdlL3VwbG9hZHMvdmlldy9iYTY1YmU3NGEzMWM5MTA2ODhlNjE2ZjdlMmI4ZWY4YS5qcGc=.jp g|||Crypto Exchange Aggregator Caspian to Offer Crypto Options ...|||1434 x 956 Step 2. Fund your Trading Account. and start earning! You can fund an account right after registration. These are the most popular funding services, who deal with us. By funding a trading account, you can get the additional funds as a bonus. By investing more, your bonus can be even doubled! First deposit. https://azureada.com/wp-content/uploads/2021/05/How-to-move-ADA-from-BINANCE-to-DAEDALUS-anddelegate-to-AZUR-6-1536x960.png|||How to move ADA from Binance to DAEDALUS - AzureADA a top ...|||1536 x 960 https://i.pinimg.com/originals/99/b4/a3/99b4a320dd84cb508d41a48185c81326.jpg|||Celebrity style with good fashion dresses on red carpets ...|||1080 x 1338 https://www.muenzdachs.de/WebRoot/Store4/Shops/63784639/5EF0/E86A/7737/5925/75D9/0A0C/6D0F/BF 24/BitcointschadI.jpg|||5000 Francs Crypto Coin Series - Kryptowährungen Bitcoin ...|||1024 x 1024 Forex Broker VideForex To apply for a Coinbase Business Account, please visit our Coinbase Business Application Center. You can always save your application progress and return to it at any time to complete. How is my information kept secure? Dr. Ruja Ignatova wanted to change the whole cryptocurrency world by introducing One Coin Behind her sparkling dream, however, there was a scam for four billion dollars, which disappeared along. 0.7627 XRP to USDT Price & amp; Chart Binance Spot Is Coinbase a Good Investment? Investing in Coinbase Binance, the leading global cryptocurrency exchange by trading volume and users, has launched XRP/USDT futures contracts with up to 75x leverage on its Binance Futures trading platform. 2020-01-07 Binance's Trust Wallet Adds Support for XRP , Credit Card Payments Weekly contests with. \$20,000. prize fund. Get up to 95% profit in 60 seconds now! BM. Congratulations! You predicted the market and earned \$19! Open an account , and start trading now! New forecast.

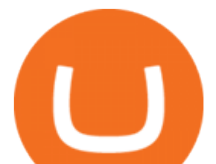

Binance cryptocurrency exchange - We operate the worlds biggest bitcoin exchange and altcoin crypto exchange in the world by volume

Best xrp exchange binance uk, 0.0000315 eth to usd .

https://responsible-staking.at/cimg/howto/yoroi-step31-receive-address.png|||How to stake | VITAL Stakepool - Responsible Staking|||1249 x 814 Crypto.com exchange is powered by CRO, with deep liquidity, low fees and best execution prices, you can trade major cryptocurrencies like Bitcoin,Ethereum on our platform with the best experience https://i.pinimg.com/originals/ef/f2/f0/eff2f0285930dd092988b0fc2ae44277.jpg|||Pin by Rieble thomas on Leather jackets/ vinyl jackets ...|||1600 x 2579 Videforex - daynew.net https://www.mycointainer.com/insight/content/images/2021/01/cardano\_staking.png|||Is Staking Cardano Safe / Binance On Twitter Binance ...|||2607 x 1410 https://i2.wp.com/blockcryptocoin.com/wp-content/uploads/2021/05/gif1.png?resize=1200%2C2597&ssl =1|||blockcryptocoin Cryptocurrency Made Simple Coin Market ...|||1200 x 2597 Login / VideForex Build a Crypto Portfolio - Buy Bitcoin & amp; Crypto Instantly Crypto.com Exchange One+coin+crypto+currency News Coinbase Pro Digital Asset Exchange https://heraldsheets.com/wp-content/uploads/2020/11/Binance.jpg|||Binance Is Likely Behind About 18 Stake Pools on the ...|||1606 x 774 https://www.coinwire.com/wp-content/uploads/vkontakte\_2910341\_b.jpg|||Russian Social Media Giant VK is Reportedly Considering ...|||1300 x 866 https://i0.wp.com/ladyprowessblog.com.ng/wp-content/uploads/2019/02/crypto-currency-203690032..jpeg|||R ead This Before Investing On Crypto Currency - LADY ...|||3000 x 2250 https://trade-in.forex/wp-content/uploads/2020/11/BDSwiss-review.jpg|||Overview of the BDSwiss broker - Trade in Forex|||2000 x 1180 Neotokyo : Online trading with regulated Forex & amp; CFD Broker Coinbase - Buy and Sell Bitcoin, Ethereum, and more with trust Best Crypto Exchanges Of January 2022 Forbes Advisor Binance cryptocurrency exchange - We operate the worlds biggest bitcoin exchange and altcoin crypto exchange in the world by volume Giá coin TOKYO (TOKC), Biu và Tin tc Binance: Giá . 1Coin price today, ONE to USD live, marketcap and chart . Forex and CFD Trading with Videforex https://i.pinimg.com/originals/0b/6f/0b/0b6f0bb8035786f6e6730c348ec676ce.jpg|||#cryptocurrency gold bar #concept #asset digital asset # ...|||4782 x 2981 https://obongcrypto.com/wp-content/uploads/2021/08/old-ada-stake.jpg|||How To Stake Cardano Or ADA On Binance For Passive Income ...|||1080 x 1132 OneCoin - Investopedia Videos for Coinbase+investment Top 20+ Best Cryptocurrency Exchange Platforms in 2021 ADA Special: Buy Crypto to Win ADA, Stake ADA . - binance.com Forex Broker - Global Prime - Review https://staking-cardano.com/wp-content/uploads/2021/08/SHUTA-optimised-1536x861.jpg||Staking Guide | HYGGE Staking Cardano|||1536 x 861 https://cdn.investinblockchain.com/wp-content/uploads/2018/08/3-coins-for-coinbase.jpg?x88891|||What Will

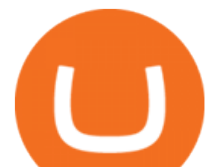

Coinbase Add Next? 3 Coins That Could Be ...|||1706 x 1137

Buy XRP Buy Ripple with Credit Card - Binance.com

Investors should keep in mind that Coinbase is growing exponentially, despite the turbulent market conditions. T Coinbase generated revenue growth of more than 300% year over year in the third.

https://www.moderncoinmart.com/images/D/2020-s5000fr-bit-coin-antiqued-raw-obv3.jpg|||2020 Republic of Chad BitCoin Crypto Currency 1 oz Silver ...|||1200 x 1202

FOREX.com is one of the only forex brokers to provide MetaTrader support for U.S. clients. They have an impressive group of pairs to trade and 3 different accounts to choose from. FOREX.com also.

Scroll down to [Locked Staking] and click [View More]. Here you can see all the Locked Staking products with the estimated annual percentage yield (Est. APY), duration days, and minimum locked amount. 2. Choose the asset you want to stake, adjust the duration, then click [Stake Now].

https://cryptokopen.nl/wp-content/uploads/2020/06/Binance-Staking-screen.png|||Is Staking Safe On Binance : Cosmos, Algorand holders can ...|||1920 x 969

3 Ways to Stake Cardano (ADA) Crypto Passive Income by .

https://www.moderncoinmart.com/images/D/2020-s5000fr-ethereum-bu-raw-obv2.jpg|||2020 Republic of Chad Fr.5,000 CFA 1 oz Silver Ethereum ...|||1200 x 1199

https://www.moderncoinmart.com/images/D/2020-s5000fr-bit-coin-bu-real-raw-obv.jpg|||2020 Republic of Chad Fr5,000 1 oz Silver BitCoin Crypto ...|||1200 x 1198

How to stake Cardano on Binance? 1. Fund your Binance account with ADA. After youve created your Binance account, you will need to fund it with some ADA. You can do this either by . 2. Find the ADA staking program thats the best for you. 3. Select your staking parameters and confirm. 4. Check .

https://i.pinimg.com/originals/fa/ef/85/faef85ec6dfde173ff8e185cd37764cb.jpg|||How To Exchange Bitcoin For Ethereum On Coinbase Pro|||1575 x 1088

https://techstory.in/wp-content/uploads/2021/05/nft.jpeg||How to make and sell an NFT - TechStory|||1920 x 1080

MetaTrader 4 MetaTrader 4 MetaTrader 4 is a platform for trading Forex, analyzing financial markets and using Expert Advisors. Mobile trading, Trading Signals and the Market are the integral parts of MetaTrader 4 that enhance your Forex trading experience. Millions of traders with a wide range of needs choose MetaTrader 4 to trade in the market.

Bitcoin exchange and platform Coinbase has announced a new investment and partnership with the Bank of Tokyo-Mitsubishi UFJ (BMTU), Japans biggest bank. The endeavor will see Coinbase look toward expansion efforts in Japan and Asia. Bitcoin exchange and services platform Coinbase will raise \$10.5 million from Japanese investors today with .

Best Crypto Trading Platforms 2022 - Trade Crypto Today

https://cryptoglobe.s3.eu-west-2.amazonaws.com/2020/05/coinbase\_pro\_screenshot\_-\_september\_2019.png||| DASH to Be Listed on Coinbase Pro | Cryptoglobe|||1911 x 927

Discover XRP On Gemini - Most Secure, Trusted Platform

https://cimg.co/w/articles/0/607/424663143e.jpg|||Coinbase Goes Public This Week - What To Expect?|||1132 x 812

https://smartbillions.com/wp-content/uploads/2020/12/How-to-Withdaw-from.jpg|||How to Withdraw from Binance (2021 Guide)|||2000 x 1000

Coinbase Institutional Sign In

https://images.cointelegraph.com/images/1434\_aHR0cHM6Ly9zMy5jb2ludGVsZWdyYXBoLmNvbS9zdG9y YWdlL3VwbG9hZHMvdmlldy8yNThiOWY3YmVlNTdkMDI2M2I0YTFkMGNlZjFiNTZjMS5qcGc=.jpg||| Crypto industrys first AAA quality game, Illuvium, closes ...|||1434 x 955

https://thefipharmacist.com/wp-content/uploads/2021/04/Binance-Earn-Methods-2048x1001.png|||8 Ways You Can Stake Crypto In Singapore (2021 ...|||2048 x 1001

https://dailycoin.com/wp-content/uploads/2021/03/nft\_music\_social.jpg|||NFT Music: An Honest Reflection DailyCoin|||1600 x 833

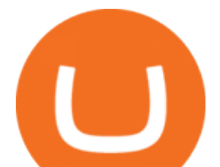

Binance, the largest crypto exchange by trading volume, has announced that it has completed the integration of Wrapped XRP and had opened deposits for wXRP on Ethereum (ERC). In the report, users were urged to find their assigned XRP deposit addresses on the Ethereum Network (ERC20) within the Deposit Crypto page.

10 Best Crypto Trading Platforms To Buy Altcoins .

https://www.datadriveninvestor.com/wp-content/uploads/2019/02/Depositphotos\_195808964\_l-2015-1920x12 80.jpg|||Practical Use Makes Cryptocurrency Valuable - Top 5 Usable ...|||1920 x 1280

https://cdn.businessinsider.nl/wp-content/uploads/2021/07/60ba15e7e459cb0018a2c2b3.png|||The crypto exchange run by 29-year-old billionaire Sam ...|||1730 x 1297

Videforex Trading Platform

https://trustwallet.com/assets/images/blog/how-to-stake-ethereum-using-trust-3.png|||Is Staking Eth On Binance Safe / Eth 2 0 Staking With ...|||1500 x 900

https://www.cryptocurrencycollectibles.com/hosted/images/5d/4dbed0e72211e79ca56f6ea150d798/Bit-Coin-Gold-With-Cert---Transparent.png|||Crypto Currency Collectibles|||2917 x 1750

Is Coinbase a Good Buy for 2022? The Motley Fool

https://www.moderncoinmart.com/images/D/2020-s5000fr-litecoin-raw-bu-obv.jpg|||2020 Republic of Chad Fr.5,000 CFA 1 oz Silver LiteCoin ...|||1200 x 1198

https://i.redd.it/4m44r1yb8cz61.jpg|||Is Staking Safe Reddit : Cardano Step By Step Guide To ...|||1080 x 1751 https://thumbs.dreamstime.com/z/bitcoin-blockchain-cryptocurrency-golden-coin-gold-metal-background-to-e mphasize-value-virtual-currency-modern-world-132499999.jpg|||Bitcoin, Blockchain Cryptocurrency Golden Coin Stock Image ...|||1600 x 1157

https://thumbs.dreamstime.com/z/crypto-currency-decred-golden-symbol-isolated-white-background-crypto-c urrency-golden-coin-decred-symbol-obverse-137870279.jpg|||Crypto Currency Decred Golden Symbol Isolated On White ...|||1600 x 1689

How To Stake Cardano (ADA)

https://i.pinimg.com/originals/00/a0/c7/00a0c76422f1b947323e88517cb57f8b.jpg||Pin on Luxury Lifestyle|||1080 x 1080

Coinbase Review 2022 Forbes Advisor

Gutscheine Review 2021 - Get a 20% Fee Discount

Submit by moon lay hidden 01/02/2013 This trading method is not intended to be traded around news. Generally if you are within 510 minutes. of a news event, stay out of a trade and wait 510 minutes after the news event to trade the next swing.

Harmony Crypto Price Prediction, News, and Analysis (ONE)

https://fxmedia.s3.amazonaws.com/articles/AM\_WoT2019\_205-min.jpg|||Fresh back from the years top trading event: World of ...|||2560 x 1707

Coinbase is a secure online platform for buying, selling, transferring, and storing cryptocurrency.

https://thumbs.dreamstime.com/z/coin-cryptocurrency-crypto-chain-com-cro-background-stack-coins-157323 593.jpg|||Coin Cryptocurrency CRO Crypto Chain Com On The Background ...|||1600 x 1155

Crypto.com is on a mission to accelerate the worlds transition to cryptocurrency. Through the Crypto.com Mobile App and Exchange, you can buy 150+ cryptocurrencies and stablecoins, such as Bitcoin (BTC), Ethereum (ETH), Cardano (ADA), Solana (SOL) and etc. Purchase with a credit card, debit card, crypto, or fiat bank transfer.

Harmony (ONE) is a blockchain-based platform, built to solve the riddle of delivering both scalability and decentralization at no expense of one another. Market Cap. Volume 24h. Circulating Supply. \$1,706,506,022.

Binance supports the deposit of more than 300 cryptocurrencies, several of which you can exchange for XRP at some of the best rates in the market. Buy XRP with Credit Card You can directly purchase XRP with credit card or debit card on Binance. We offer the best route to buy XRP using Visa or MasterCard. Buy and sell XRP on the Move

videforex log in how to stake ada binance coinbas

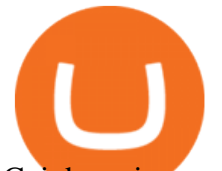

Coinbase is an online platform for buying & amp; selling cryptocurrencies. We look at whether it is a good investment or not. In this article Coinbase is a secure online platform for buying, selling, transferring and storing digital currencies, such as Bitcoin, Ethereum and Litecoin.

https://thumbs.dreamstime.com/z/cryptocurrency-bitcoin-coin-near-one-dollar-banknote-opened-padlock-sym bol-crypto-currency-electronic-virtual-money-111348581.jpg|||Cryptocurrency Bitcoin Coin Near One Dollar Banknote And ...|||1300 x 957

Top 10 Best MT4 Forex Brokers in 2021 Fully Regulated

https://cdn.cardanode.com.au/wp-content/uploads/2021/02/11030735/yoroi-wallet.png|||How Much Ada For Staking / How To Stake Ada From Your ...|||1273 x 864

https://www.moderncoinmart.com/images/D/2020-s5000fr-bit-coin-proof-raw-obv3.jpg|||2020 Republic of Chad BitCoin Crypto Currency 1 oz Silver ...|||1200 x 1199

https://bitcoinnewsworld.com/wp-content/uploads/2021/06/BIII.png|||Binance Liquid Swap Supports Hourly Calculation and ...|||1601 x 900

OneCoin was a cryptocurrency-based Ponzi scheme. The companies behind the scheme was OneCoin Ltd. and OneLife Network Ltd., founded by Bulgarian national Ruja Ignatova, who disappeared in 2017 .

https://thumbs.dreamstime.com/z/crypto-currency-coin-set-collection-bitcoin-ethereum-litecoin-ripple-digitalcryptocurrency-silver-golden-coins-symbol-163659022.jpg|||Crypto Currency Coin Set Collection, Bitcoin, Ethereum ...|||1600 x 989

Applying for a Coinbase business account Coinbase Pro Help

https://thumbs.dreamstime.com/z/various-cryptocurrency-coins-paper-dollar-banknotes-white-modern-tablet-s tock-market-candlestick-chart-virtual-currency-176389055.jpg|||Various Cryptocurrency Coins On Paper Dollar Banknotes ...|||1600 x 1155

Coinbase gets \$10.5 million investment from Bank of Tokyo .

Tokyo Daybreak Forex Trading Strategy - AtoZ Markets

https://www.evotekno.com/wp-content/uploads/2021/05/Binance-Earn-Locked-Staking-TKO-Staking-Now.jp g|||Cara Staking Aset Kripto di Binance (BNB, TKO, Cake dll ...|||1408 x 921

Stake your ADA and ATOM starting from 2021-02-10 12:00 PM (UTC), to earn up to 24.79% APY. Locked Staking Format: First-come, first-served basis. Interest Calculation Period: From 0:00 AM (UTC) on the day after Locked Staking is confirmed to the end of the corresponding product period. Interest Payout Time: On a daily basis.

Binance Best Crypto Exchange for Day Trading Digital Currencies. Robinhood Best Crypto Platform for Beginners Based in the US. Coinbase Best Cryptocurrency Trading Platform for First-Time Buyers. Libertex Best Cryptocurrency Trading Platform for Tight Spreads.

Coinbase-Backed Hyperithm Plans Crypto Fund for Wealthy .

https://i2.wp.com/iubfun.com/wp-content/uploads/2021/12/top-news-thumb-5.jpg|||Chinese Investor Increases Stake In Dialog Semi To Over 7 ...|||1200 x 800

https://images.himalayas.app/Outschool?theme=light&md=1&fontSize=100px&buttonText=Vi ew strategies are provided at the set of the set of the set of the set of the set of the set of the set of the set of the set of the set of the set of the set of the set of the set of the set of the set of the set of the s

Outschool&images=https://ik.imagekit.io/himalayas/outschool\_logo\_LhJ6P\_YoX.png|||Outschool | Himalayas|||2048 x 1170

Is Coinbase a Good Buy for 2022?

https://thumbs.dreamstime.com/z/crypto-currency-coin-set-collection-bitcoin-ethereum-litecoin-ripple-digitalcryptocurrency-silver-golden-coins-symbol-135441413.jpg|||Crypto Currency Coin Set Collection, Bitcoin, Ethereum ...|||1600 x 934

https://azureada.com/wp-content/uploads/2021/05/How-to-move-ADA-from-BINANCE-to-DAEDALUS-anddelegate-to-AZUR-9-1536x960.png|||How to move ADA from Binance to DAEDALUS - AzureADA a top ...|||1536 x 960

https://brokerchooser.com/uploads/images/broker-reviews/oanda-review/oanda-review-web-trading-platform-

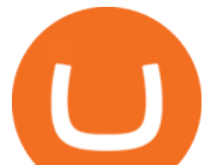

1.png|||Oanda Review 2019 - Pros and Cons Uncovered|||2880 x 1660

https://i.pinimg.com/originals/48/e4/1c/48e41cf943b146b167cb4567d986e4b2.jpg|||Modern architecture house design with minimalist style and ...|||1080 x 1345

https://forkast.news/wp-content/uploads/2021/06/FF\_Glassnode-1260x841.jpg|||Institutional Investors Appear To Cool On Bitcoin, Data ...|||1260 x 841

One Coin Crypto Currency - The best ways of earning online .

Sign in to your Coinbase account or Sign up as a business. Already have a Coinbase account? Log in .

https://www.designbolts.com/wp-content/uploads/2021/08/Free-Cryptocurrency-Coin-Mockup-PSD-1260x84 0.jpg|||Free Crypto Currency Coin Mockup PSD | Designbolts|||1260 x 840

here is a list of forex brokers that offer metatrader 4: admiral markets, acy securities, ads securities, avatrade, bdswiss, blackbull markets, city index, cmc markets, capital.com, darwinex, dukascopy, easymarkets, eightcap, etx capital, forex.com, fp markets, fxcm, fxpro, hycm, hotforex, ic markets, ig, kvb kunlun, legacyfx, markets.com, oanda,

https://cdn.businessinsider.nl/wp-content/uploads/2021/08/611cff70a4b07b0018ae2456-scaled.jpg|||Legendary investor Bill Miller doubled down on his crypto ...|||2560 x 1280

Robinhood brings its no-fee ethos to cryptocurrency trading, but currently offers few cryptocurrencies and no way to transfer crypto assets off the platform. Pros No fees for crypto trades.

A startup in Tokyo backed by Coinbase Ventures plans to launch a digital asset fund as early as this year to expand the cryptocurrency investments it manages for wealthy clients. Since setting up .

https://thefipharmacist.com/wp-content/uploads/2021/04/Binance-Stake-ADA-1024x801.png|||8 Ways You Can Stake Crypto In Singapore (2021 ...|||1024 x 801

US-based crypto exchange. Trade Bitcoin (BTC), Ethereum (ETH), and more for USD, EUR, and GBP. Support for FIX API and REST API. Easily deposit funds via Coinbase, bank transfer, wire transfer, or cryptocurrency wallet.

https://images.cointelegraph.com/images/1434\_aHR0cHM6Ly9zMy5jb2ludGVsZWdyYXBoLmNvbS91cGxv YWRzLzIwMjEtMDIvZTI1ODdkOTktYTdkOS00YjY5LTk2ZWUtZDAzNDRmOTVhNjkzLmpwZw==.jpg| ||Spiderman NFT sells for 12.75 ETH as Marvel comic artists ...|||1434 x 955

https://azureada.com/wp-content/uploads/2021/05/How-to-move-ADA-from-BINANCE-to-DAEDALUS-anddelegate-to-AZUR-1.png|||How to move ADA from Binance to DAEDALUS - AzureADA a top ...|||1680 x 1050

The MetaTrader 4 (MT4) is by far one of the most popular and used trading platforms in the industry. It is used to connect clients of different brokerage firms with top financial markets. Its a.

https://www.buckbully.com/wp-content/uploads/2020/07/20200728\_180404.jpg|||Michael Jordan 1991-92 Fleer Pro Visions #2 Basketball ...|||1060 x 1479

ADA staking is currently not available in Binance US. It's only on Binance.com. Hopefully they bring it to Binance US soon.

VideForex is a Forex CFD broker that opened in December 2017. They are now owned by Algobit Ltd (IBC No: 198028) and located at: 306 Premier Building, Albert Street, Victoria, Mahe, Seychelles. Contact phone numbers are: USA: 829 947 6393 and Australia: +61 8 5550 7288, and their email

https://azcoinnews.com/wp-content/uploads/2021/03/the-price-of-the-shiba-inu-token-rose-300-in-the-hours-f ollowing-elon-musks-tweet-about-he-is-getting-a-shiba-inu.png|||The price of the Shiba Inu token rose 300% in the hours ...|||1176 x 1086

http://www.bscgateway.com/pancakeswap\_syrup\_pooling.png|||Binance Smart Chain Gateway|||1906 x 1076 One of the most prominent names in the crypto exchanges industry is Binance . Founded in 2017, the exchange quickly reached the number one spot by trade volumes, registering more than USD 36 billion in trades by the beginning of 2021. Gemini is another big name in the cryptocurrency exchange sphere.

https://www.moderncoinmart.com/images/D/2020-s5000fr-bit-coin-ngc-ms70-fr-obv.jpg|||2020 Republic of Chad Fr5,000 1 oz Silver BitCoin Crypto ...|||1200 x 1673

7 Best MetaTrader Brokers for 2022 - ForexBrokers.com

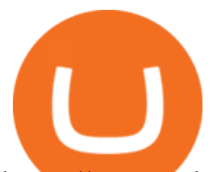

https://www.tokens24.com/wp-content/uploads/2018/01/1-create-account.png|||How to Signup on GDAX Using your Coinbase Account Tokens24|||1906 x 839

https://bitcoinist.com/wp-content/uploads/2018/07/ss-treasure.jpg|||A Shipwreck, a Sunken Treasure, and a Possible Crypto Scam ...|||1920 x 1080

*(end of excerpt)*